# СЕТЬ ИНТЕРНЕТ.

## МИРОВОЕ пространство адресов.

#### Глобальная компьютерная сеть Интернет

В 1969 году в США была создана компьютерная сеть ARPAnet, объединяющая компьютерные центры министерства обороны и ряда академических организаций. Эта сеть была предназначена для узкой цели: главным образом для изучения того, как поддерживать связь в случае ядерного нападения и для помощи исследователям в обмене информацией. По мере роста этой сети создавались и развивались многие другие сети. Еще до наступления эры персональных компьютеров создатели ARPAnet приступили к разработке программы Internetting Project ("Проект объединения сетей"). Успех этого проекта привел к следующим результатам. Во-первых, была создана крупнейшая в США сеть internet (со строчной буквы i). Во-вторых, были опробованы различные варианты взаимодействия этой сети с рядом других сетей США. Это создало предпосылки для успешной интеграции многих сетей в единую мировую сеть. Такую "сеть сетей" теперь всюду называют Internet (в отечественных публикациях широко применяется и русскоязычное написание - Интернет).

#### Интернет

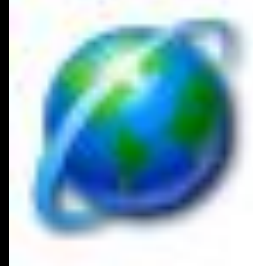

<u>Интернет</u> — это глобальная компьютерная <del>сеть,</del> объединяющая многие локальные, региональные и корпоративные сети и включающая в себя десятки миллионов компьютеров.

Основу, «каркас» Интернета составляют более ста миллионов серверов, постоянно подключенных к сети.

К серверам Интернета могут подключаться с помощью локальных сетей или коммутируемых телефонных линий сотни миллионов пользователей сети.

#### Адресация в Интернет

Существуют два равноценных формата адресов, которые различаются лишь по своей форме: **IP - адрес** и **DNS - адрес**.

**IP - адрес** состоит из четырех блоков цифр, разделенных точками. Он может иметь такой вид:

**DNS** - адрес включает более удобные для пользователя буквенные сокращения, которые также разделяются точками на отдельные информационные блоки (домены). Например:

**gov** - правительственное учреждение или организация **mil** - военное учреждение **com** - коммерческая организация **net** - сетевая организация **org** - организация, которая не относится не к одной из выше перечисленных

#### Домены

#### Домены

- **at Австрия**
- **au Австралия**
- **ca Канада**
- **ch Швейцария**
- **de Германия**
- **dk Дания**
- **es Испания**
- **fi Финляндия**
- **fr Франция**
- **it Италия**
- **jp Япония**
- **nl Нидерланды**
- **no Норвегия**
- **nz Новая Зеландия**
- **ru Россия**
- **se Швеция**
- **uk Украина**
- **za Южная Африка**

## World Wide Web

Популярнейшая служба Интернета - **World Wide Web** (сокращенно **WWW** или Web), еще называют *Всемирной паутиной*. Представление информации в WWW основано на возможностях гипертекстовых ссылок.

Гипертекст - это текст, в котором содержаться ссылки на другие документы. Это дает возможность при просмотре некоторого документа легко и быстро переходить к другой связанной с ним по смыслу информации, которая может быть текстом, изображением, звуковым файлом или иметь любой другой вид, принятый в WWW. При этом связанные ссылками документы могут быть разбросаны по всему земному шару.

## World Wide Web

- Служба World Wide Web предназначена для доступа к электронным документам особого рода, которые называются *Web-документами* или, упрощенно, **Web-страницами**. Web-страница — это электронный документ, в котором кроме текста содержатся специальные команды форматирования, а также встроенные объекты (рисунки, аудио- и видеоклипы и др.).
- Просматривают Web-страницы с помощью специальных программ, называемых *браузерами*, так что браузер — это не просто клиент WWW, служащий для взаимодействия с удаленными Webсерверами, это еще и средство просмотра Webдокументов.
- Web-страницы имеют не абсолютное, а относительное форматирование.

#### Унифицированный указатель ресурса **URL**

У каждого Web-документа (и даже у каждого объекта, встроенного в такой документ) в Интернете есть свой *уникальный адрес* — он называется унифицированным указателем ресурса URL (Uniformed Resource Locator) или, сокращенно, **URLадресом**. Обратившись по этому адресу, можно получить хранящийся там документ.

Пример URL:

**http://www.klyaksa.net/htm/exam/answers/images/a2 3\_1.gif**

**http://www.klyaksa.net/htm/exam/answers/images/a2 3.htm**

#### Унифицированный указатель pecypca URL

Пример URL:

http://www.klyaksa.net/htm/exam/answers/images/a23\_1.gif http://www.klyaksa.net/htm/exam/answers/images/a23.htm

- 
- В первой части указано имя прикладного протокола, по которому осуществляется доступ к данному ресурсу. Для службы World Wide Web это протокол передачи гипертекста HTTP (HyperText Transfer Protocol). Имя протокола отделяется от остальных частей адреса двоеточием и двумя косыми чертами.
- Второй элемент- доменное имя компьютера, на котором хранится данный документ.
- Последний элемент адреса путь доступа к файлу,  $\bullet$ содержащему Web-документ, на указанном компьютере. . В Windows принято разделять каталоги и папки символом обратной косой черты «\», а в Интернете положено использовать обычную косую черту «/».

## Вопросы:

- Какие компьютерные сети бывают?
- Почему Интернет продолжает нормально функционировать при выходе из строя отдельных серверов или линий связи?
- Какой IP-адрес у компьютера на вашем рабочем месте? у учителя?
- Что такое браузер?
- Почему WWW называют всемирной паутиной?

#### Просто анекдот

Маленький мальчик приходит к папе: -Пап, как пишется "адрес" - с одной "с" ИЛИ ДВУМЯ? -Напиши "URL" и иди спать...